# **PyAmiibo Documentation**

*Release 0.2.0*

**Toby Fleming**

**Jan 11, 2019**

### Contents:

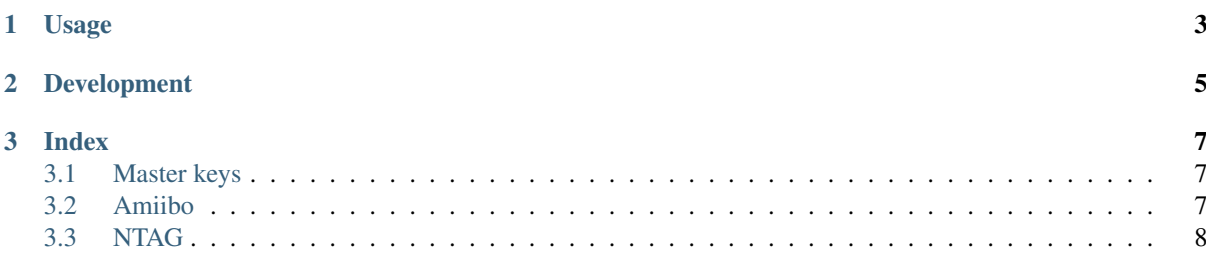

PyAmiibo helps to read, modify and write dump files of [Nintendo Amiibo figures.](https://www.nintendo.com/amiibo/) PyAmiibo is capable of parsing most NTAG properties, as well as some Amiibo data.

IMPORTANT: To decrypt and encrypt Amiibo data, you will need two master keys, commonly called unfixed-info.bin and locked-secret.bin. They are not provided.

You can also view the [full PyAmiibo docs on ReadTheDocs.](http://pyamiibo.readthedocs.io/en/latest/)

It is based on [Marcos Del Sol Vives'](https://github.com/socram8888) reverse engineering efforts of the Amiibo cryptography [\(amiitool,](https://github.com/socram8888/amiitool) [reddit\)](https://www.reddit.com/r/amiibros/comments/328hqz/amiibo_encryption_reverseengineering/).

So why does PyAmiibo exist? amiitool is a C binary, difficult to use in other tools (especially web-based tools). It also re-arranges the sections of the dump file when decrypting, and doesn't seem to support editing dumps (e.g. changing the UID). Even though PyAmiibo doesn't use any of amiitool's code and contains a lot of my own research into the NTAG format and Amiibo data, it would not have been possible without Marcos' efforts.

## CHAPTER<sup>1</sup>

#### Usage

<span id="page-6-0"></span>PyAmiibo is Python 3 only, if you get an error installing it this is the most likely reason.

pip install pyamiibo

PyAmiibo is mainly a library, but also contains some simple command-line tools:

```
$ # convert hexadecimal data to binary, note the quotes!
$ amiibo hex2bin "F1 A3 65 .." unfixed-info.bin
$ # get help for a subcommand
$ amiibo uid --help
$ # update the UID on an existing dump
$ amiibo uid old.bin "04 FF FF FF FF FF FF" new.bin
```
The master keys must be in the current directory for some commands to work!

It's also very easy to use in a script or interpreter session:

```
from amiibo import AmiiboDump, AmiiboMasterKey
with open('unfixed-info.bin', 'rb') as fp_d, \
       open('locked-secret.bin', 'rb') as fp_t:
   master_keys = AmiiboMasterKey.from_separate_bin(
       fp_d.read(), fp_t.read()with open('dump.bin', 'rb') as fp:
   dump = Amiibobump(master keys, fp.read())print('old', dump.uid_hex)
dump.unlock()
dump.uid_hex = '04 FF FF FF FF FF'
dump.lock()
dump.unset_lock_bytes()
print('new', dump.uid_hex)
with open('new.bin', 'wb') as fp:
   fp.write(dump.data)
```
## CHAPTER 2

### Development

<span id="page-8-0"></span>Use [pipenv](https://docs.pipenv.org) to install the development dependencies, and make sure flake8 and pylint pass before a PR is submitted.

pipenv install --three --dev pipenv shell isort -y flake8 amiibo/ pylint amiibo/ sphinx-build -b html docs/ docs/\_build

## CHAPTER 3

#### Index

#### <span id="page-10-1"></span><span id="page-10-0"></span>**3.1 Master keys**

IMPORTANT: To decrypt and encrypt Amiibo data, you will need two master keys, They are not provided, however there is validation to ensure you have the correct keys.

The keys are commonly called unfixed-info.bin (data key) and locked-secret.bin (tag key). Occasionally, these keys are joined for easier loading:

**\$** cat unfixed-info.bin locked-secret.bin > key.bin

These are binary files of 80 bytes each. Sometimes, they are distributed as hexadecimal bytes separated by spaces (e.g. F1 A3 65 .. etc). PyAmiibo can also parse this data into binary.

The tag master key is used to derive a Amiibo-specific tag key to sign fixed/locked information of the Amiibo, such as the UID, the Amiibo type.

The data master key is used to derive several Amiibo-specific data keys to sign and encrypt unfixed/unlocked information of the Amiibo, such as the name, the owner, and game data.

The signing operation is a HMAC-SHA256 using the derived keys, and the encryption operation is AES128 in counter mode using a derived key and initialisation vector.

#### **3.1.1 Classes**

#### <span id="page-10-2"></span>**3.2 Amiibo**

[Amiibos](https://www.nintendo.com/amiibo/) are Nintendo figures with small RFID tags inside them that enables integration with some Wii U, 3DS, and Switch games. With a compatible RFID/NFC reader, the data from the tags can be extracted. This is called a dump.

#### **3.2.1 Dumps**

The Amiibo RFID tags happen to be NXP Semiconductor's NTAG215 (see also the *[NTAG](#page-11-0)* page), which can hold 540 bytes. So Amiibo dumps should be 540 bytes. Sometimes, the configuration pages are omitted, incomplete dumps are 520 bytes.

#### **3.2.2 Password protection**

NTAG215 offers password protection for memory access, which is used for Amiibos. The password is derived from the tag's 7 byte UID:

```
pw[0] = 0xAA \sim uid[1] \sim uid[3]pw[1] = 0x55 \land uid[2] \land uid[4]pw[2] = 0xAA \sim uid[3] \sim uid[5]pw[3] = 0x55 \land uid[4] \land uid[6]
```
The first byte of the UID is always  $0 \times 0.4$  for NXP tags, and so it doesn't make sense to use it in the password.

#### **3.2.3 Cryptography**

On top of the password protection NTAG215 offers, cryptography is used to encrypt and sign some sections of the user data in the tag. [Marcos Del Sol Vives'](https://github.com/socram8888) reverse engineered the Amiibo cryptography in his excellent [amiitool.](https://github.com/socram8888/amiitool)

For more information, see the *[Master keys](#page-10-1)* page.

#### **3.2.4 Classes**

#### <span id="page-11-0"></span>**3.3 NTAG**

NTAG is NXP Semiconductor's name for a family of NFC RFID products. Amiibos use NTAG215 internally. NXP's [NTAG213/215/216 datasheet](https://www.nxp.com/docs/en/data-sheet/NTAG213_215_216.pdf) is truly excellent and worth a read. (The code is based on Rev. 3.2 / 2 June 2015 / 265332.)

Many constants/properties for interpreting Amiibo/NTAG215 dumps are sourced from the datasheet; where possible the exact section is indicated.

#### **3.3.1 ISO/IEC 14443-3**

ISO/IEC 14443:2016 is the standard for "Identification cards – Contactless integrated circuit cards – Proximity cards", which NFC (and therefore NTAG) products implement. There are four parts:

- [Part 1: Physical characteristics](https://www.iso.org/standard/70170.html)
- [Part 2: Radio frequency power and signal interface](https://www.iso.org/standard/66288.html)
- [Part 3: Initialization and anticollision](https://www.iso.org/standard/70171.html)
- [Part 4: Transmission protocol](https://www.iso.org/standard/70172.html)

For interpreting NTAG dumps, only part 3 is interesting, because it details the way the UID is stored and validated.

Unfortunately, getting a PDF of the standard costs real money. They are also very tedious - stick to the NTAG213/215/216 datasheet instead!

#### **3.3.2 Classes**

- genindex
- modindex
- search